# Cheatography

# Queue Stack Linked List Cheat Sheet by [deo](http://www.cheatography.com/deo/) via [cheatography.com/190759/cs/39689/](http://www.cheatography.com/deo/cheat-sheets/queue-stack-linked-list)

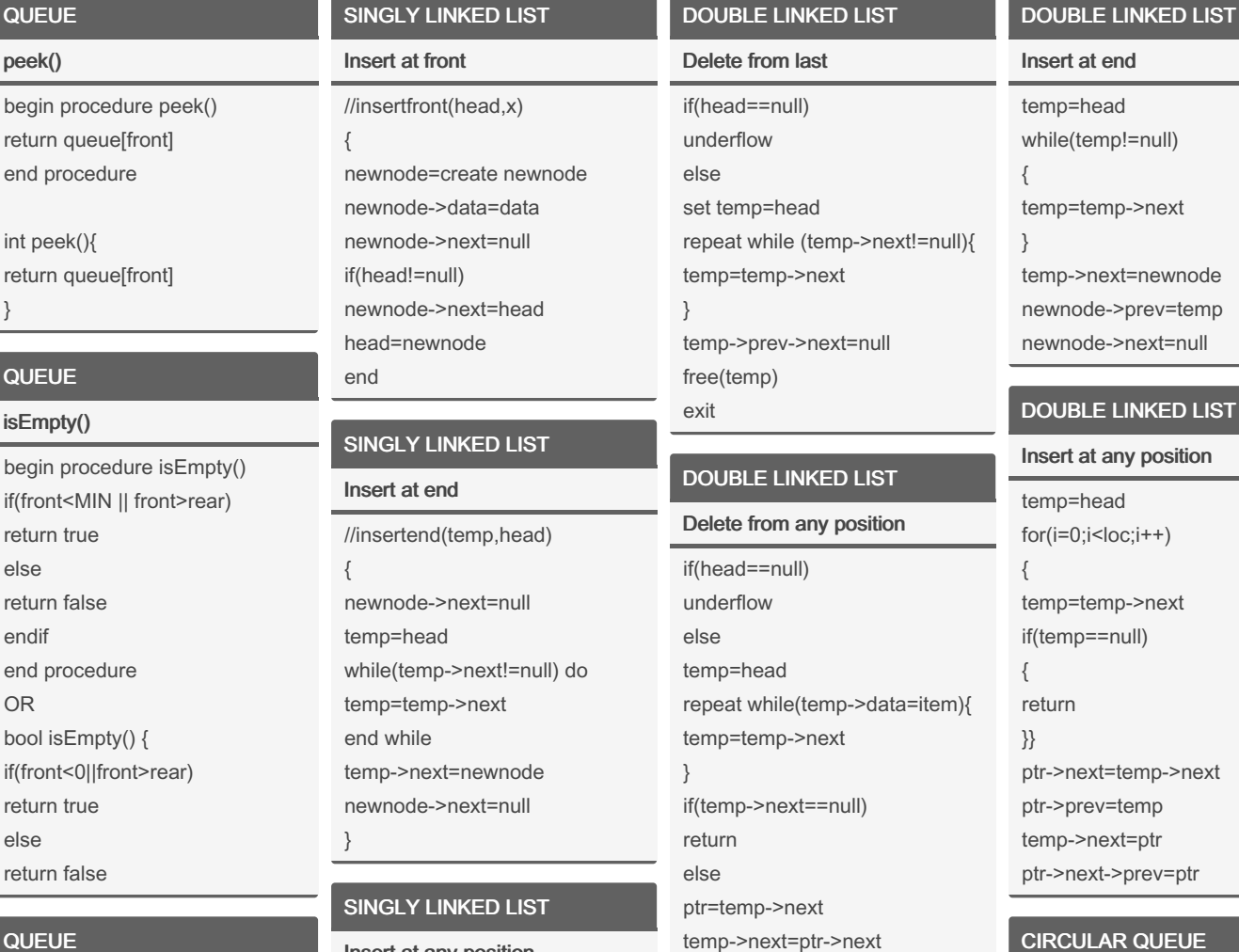

ptr->next->prev=temp

SINGLY LINKED LIST Delete from any position //deleteany(head,x,pos)

free(ptr) exit

{  $i=0$ 

i++}

}

{

free(temp)

temp=head while( $i$ <pos) { ptr=temp

temp=temp->next

ptr->next=temp->next

SINGLY LINKED LIST

//deletefront(head,temp)

Delete from front

if(head==null) no list

# **QUEUE**

int

}

 $Q$ 

- isFull
- begin procedure isFull() if(rear==MAX\_SIZE-1) return true else return false endif end procedure OR bool(isFull()) { if(rear==MAX\_SIZE -1){ return true else return false}

### **QUEUE**

#### enqueue

procedure enqueue(data) if queue is full return overflow endif rear<-rear+1 queue[rear]<-data return true

## //insertatanypos(head,x,pos) { temp=head while(i<pos) temp=temp->next i++ endwhile newnode=create newnode newnode->data=data newnode->next=temp->next temp->next=newnode }

Insert at any position

# SINGLY LINKED LIST

# Delete from last

//deletelast(head,temp,ptr) { if(head->next=null) temp=head head=null else temp=head while(temp->next!=null) ptr=temp

# CIRCULAR QUEUE Initialization & Display queue()

begin front=rear=-1 repeat for i=0 to MAX-1 queue[i]=0 end AND Disp() begin for i=0 to MAX-1 do write que[i] end for end disp

# CIRCULAR QUEUE

#### dequeue

begin if(front==-1) then write "queue is empty" else write "element dequeued is %d",queue[front] queue[front]=0

end procedure OR if enqueue(int data) if(isFull()) return 0; rear=rear+1; queue[rear]=data; return 1;

#### **QUEUE**

#### dequeue

procedure dequeue if queue is empty return underflow endif data=queue[front] front<-front+1 return true end procedure OR int dequeue() { if(isEmpty()) return 0; int data; data=queue[front]; front=front++; return data;

### SINGLY LINKED LIST

#### Initialization

struct node { int data; } struct node \*next; struct node \* head = null, struct node \*newnode; newnode=(struct node\*)malloc‐ (sizeof(struct node)) newnode->data=data; newnode->next=null

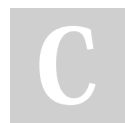

#### By deo

[cheatography.com/deo/](http://www.cheatography.com/deo/)

temp=temp->next ptr->next=null free(temp) }

# CIRCULAR QUEUE

enqueue begin if(front==(rear+1)%MAX) print queue is full else read x if(front==-1) front=rear=0; else rear=(front+1)%MAX queue[rear]=x endif end enqueue

DOUBLE LINKED LIST

Delete from front if(head==null) underflow set ptr=head

head=head->next head->prev=null

free(ptr) exit

else temp=head head=head->next free(temp)

#### DOUBLE LINKED LIST

#### Initialization

}

struct node { struct node \*prev int data struct node \*next } struct node \*head

#### DOUBLE LINKED LIST

#### Insert at front

if(head==null) do newnode->next=null newnode->prev=null newnode->data=item head=newnode else newnode->next=head head->prev=newnode newnode->prev=null head=newnode

Published 2nd August, 2023. Last updated 2nd August, 2023. Page 1 of 2.

Sponsored by Readable.com Measure your website readability! <https://readable.com>

if(front==rear) front=rear=-1 else front=(front+1)%MAX end dequeue